## **Datenblatt**

## Ovaler Flyer

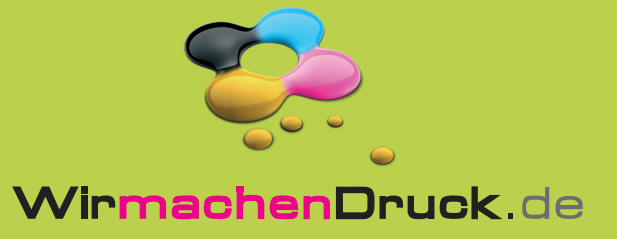

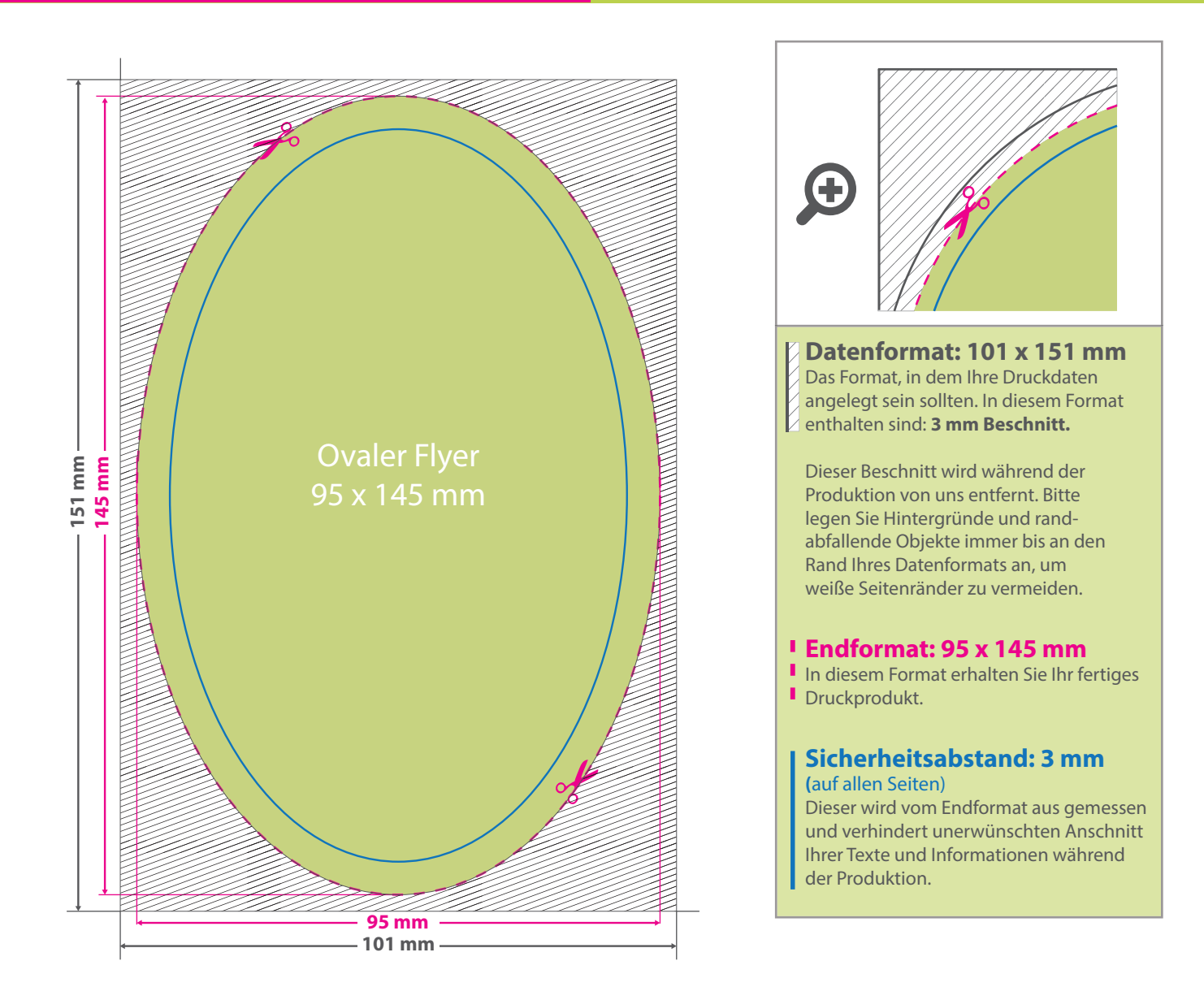

## 5 Tipps zur fehlerfreien Gestaltung Ihrer Druckdaten

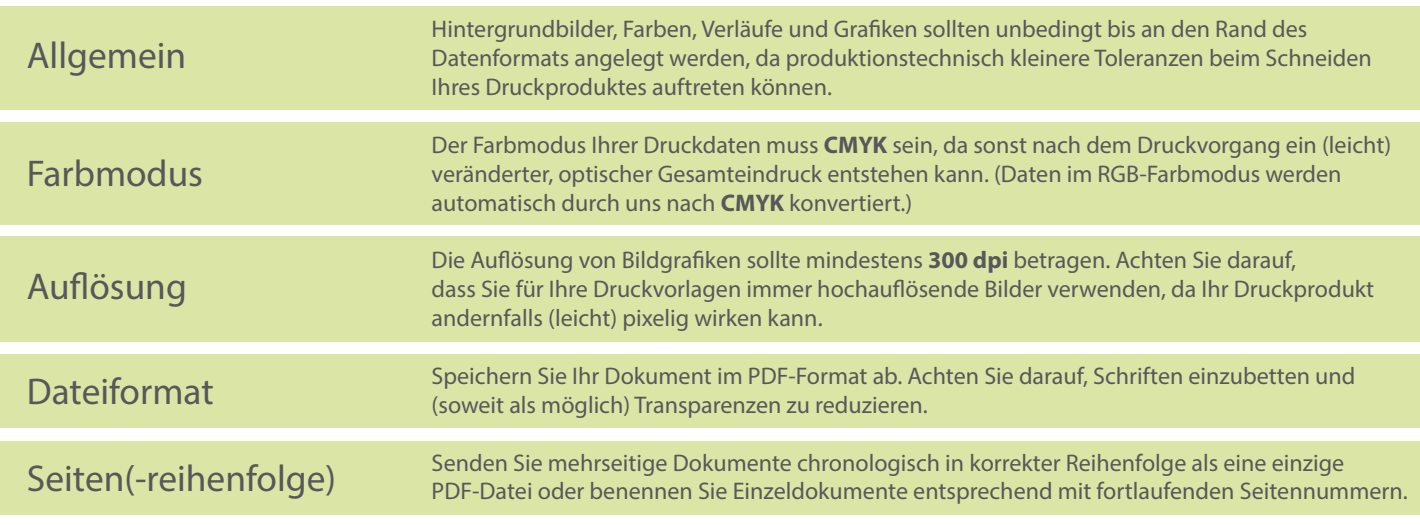